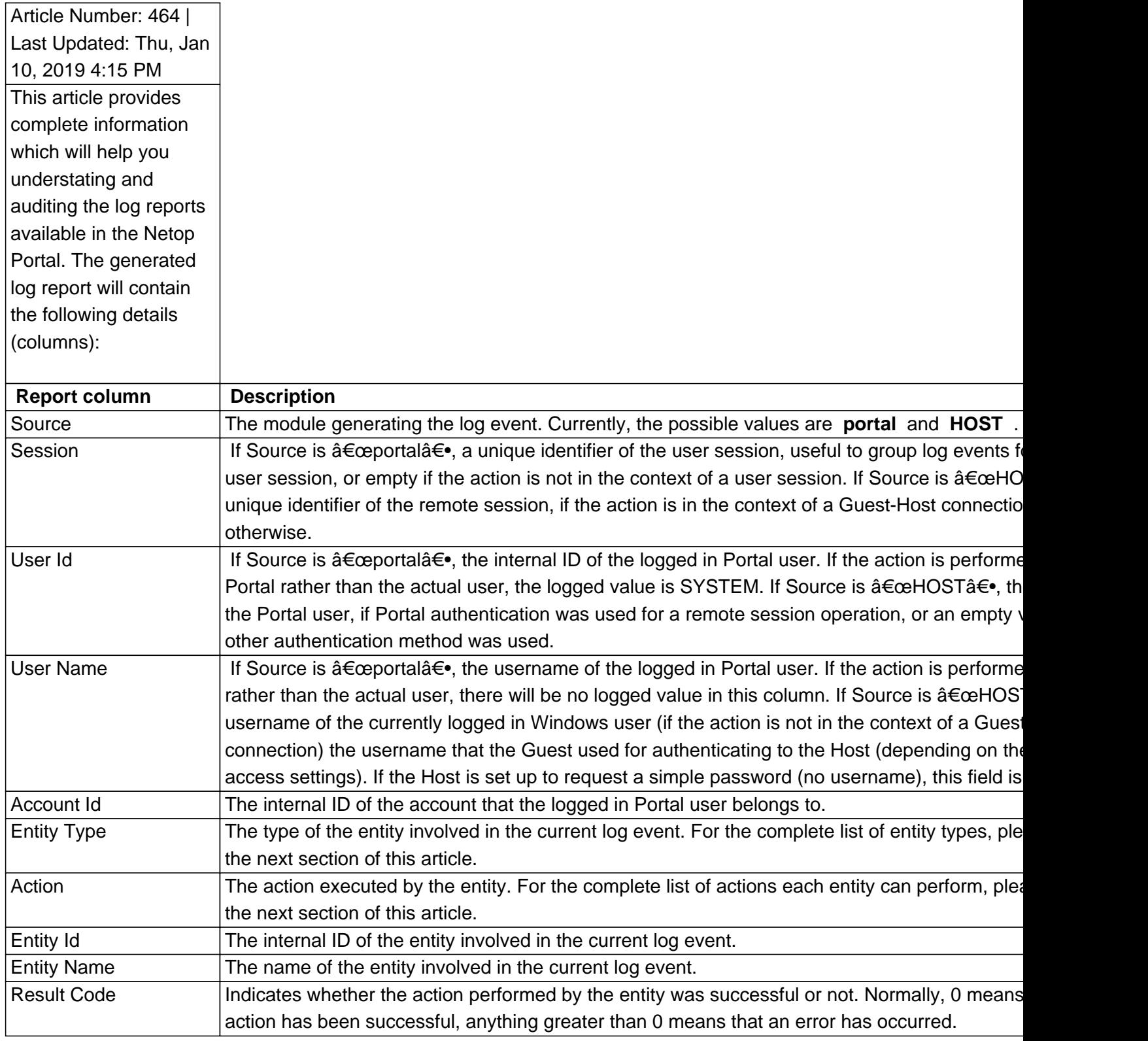

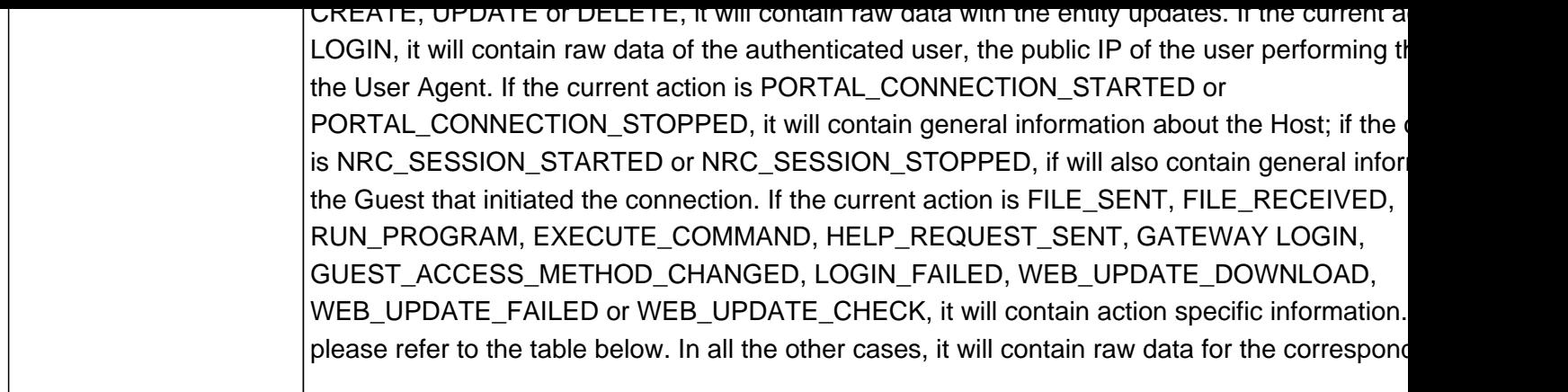

Below is the complete list of actions that can be performed on the Portal entity types and the description of the events logged in the audit trails.

**Note:** The Host events will be logged in the Portal only when a Netop Portal profile exists on the Host, is active (connected to the Portal), and Portal Logging is enabled for the account the Host belongs to.

 In case the Portal profile goes temporarily offline (after having been connected before), events will be retained by the Host until the Portal profile goes back online, or until the Host is closed. When the Portal profile goes back online, if logging is still enabled in the Portal for the Host's account, all retained events will be logged. If logging has meanwhile been disabled for the account, or the Host is closed before the Portal profile re-establishes the connection, all retained events will be discarded.

In case no Portal profile is defined or active, no events will be logged.

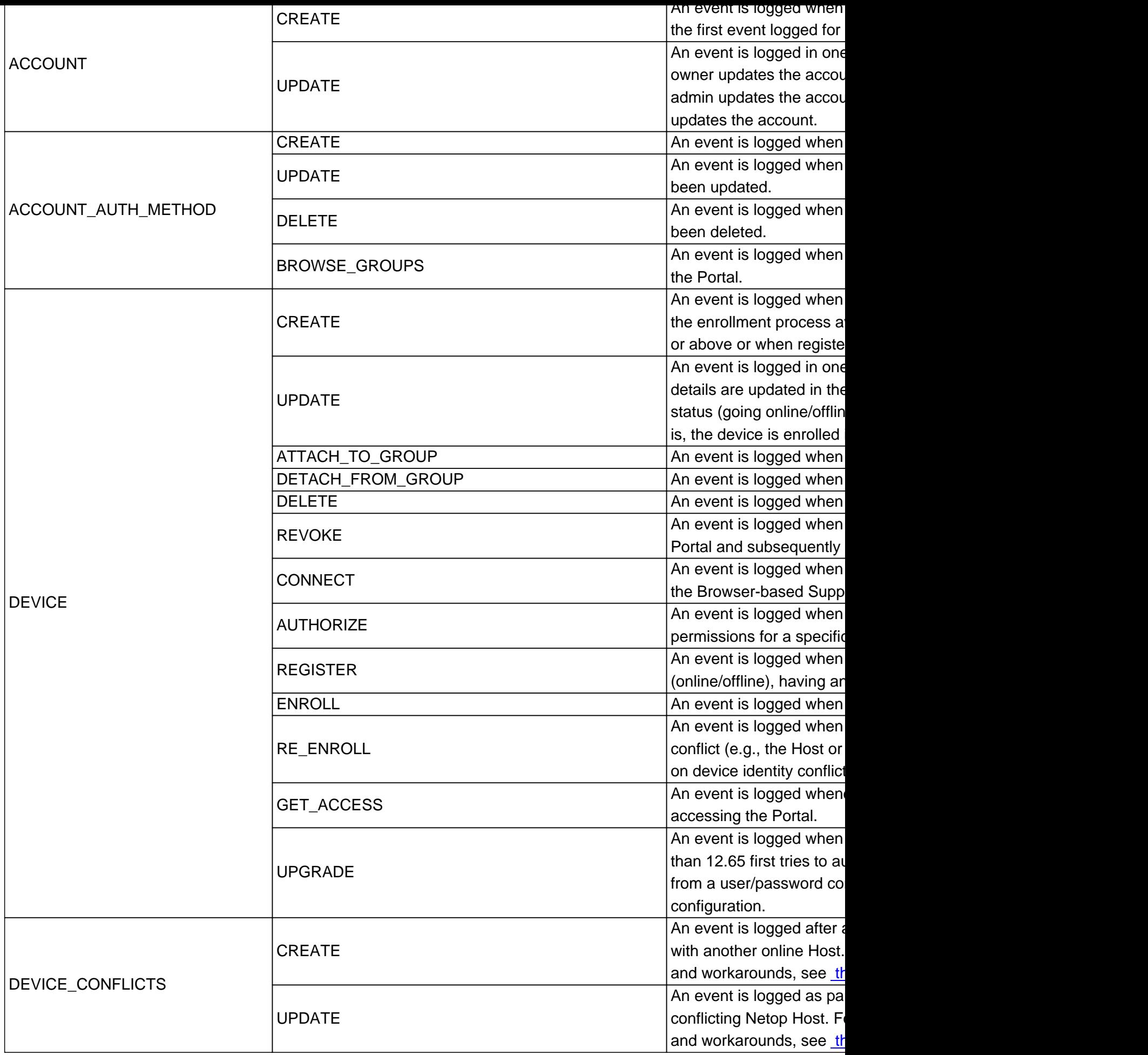

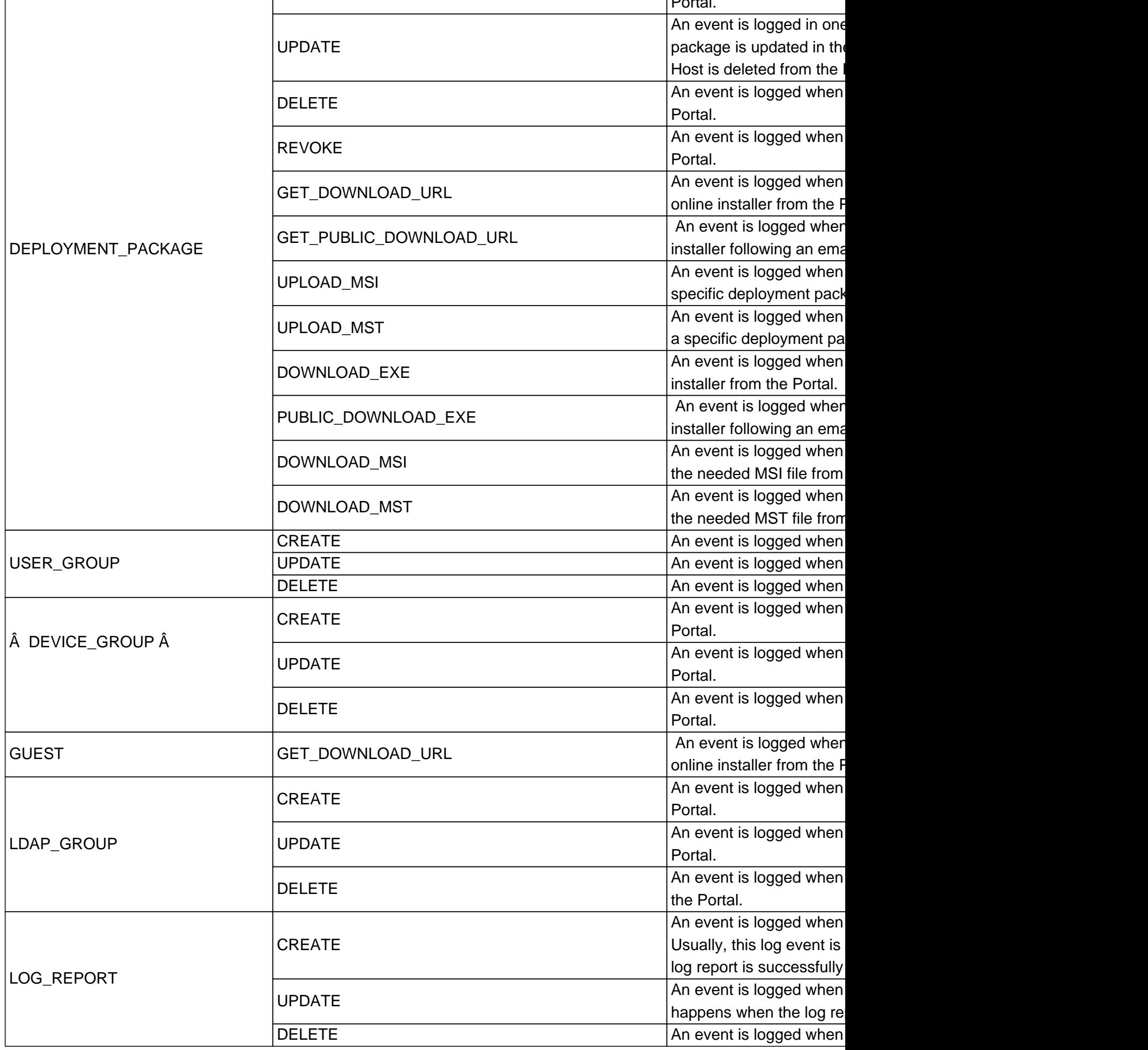

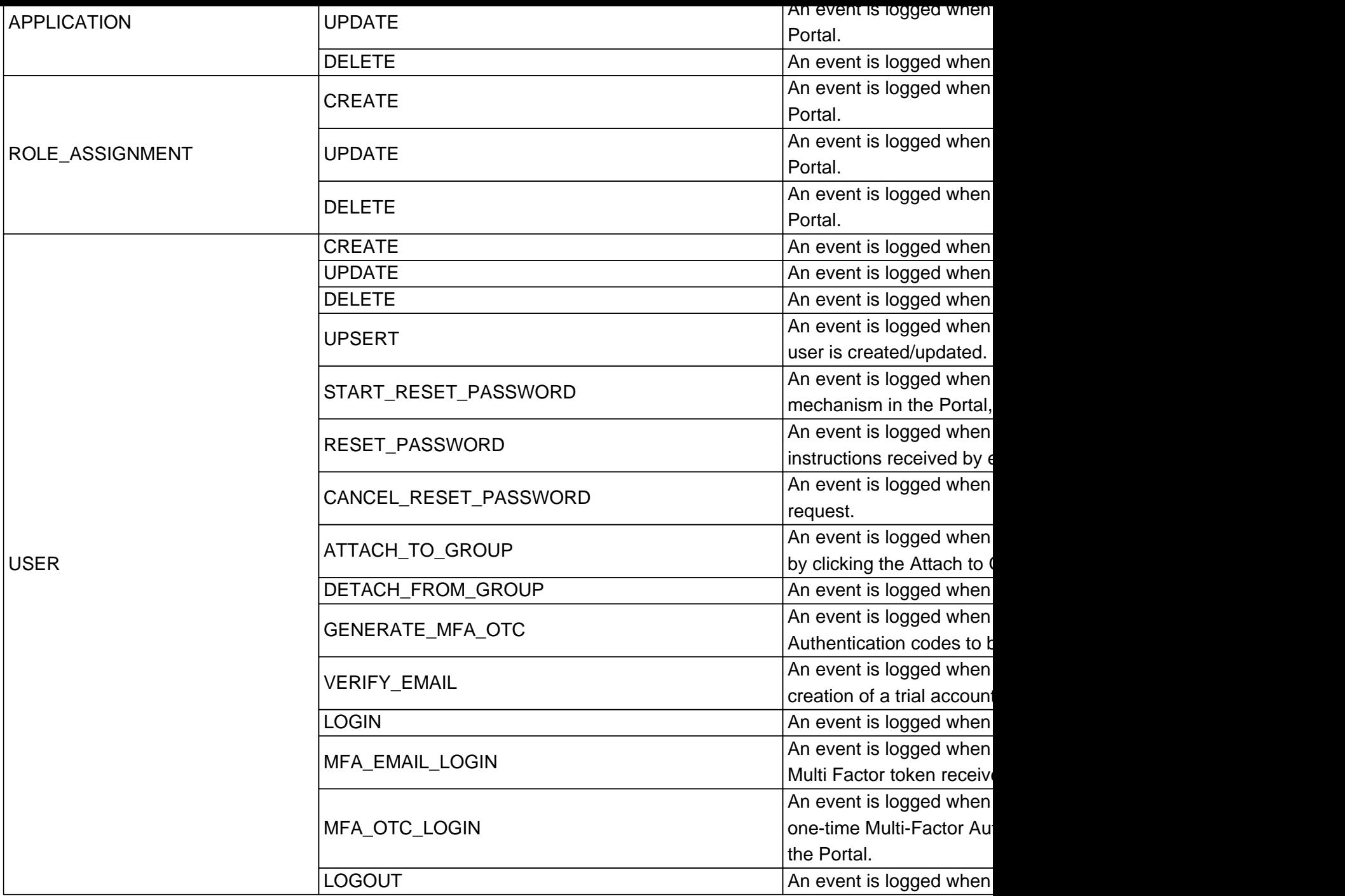

## Page 6/10 PDF Generated by PHPKB Knowledge Base Script

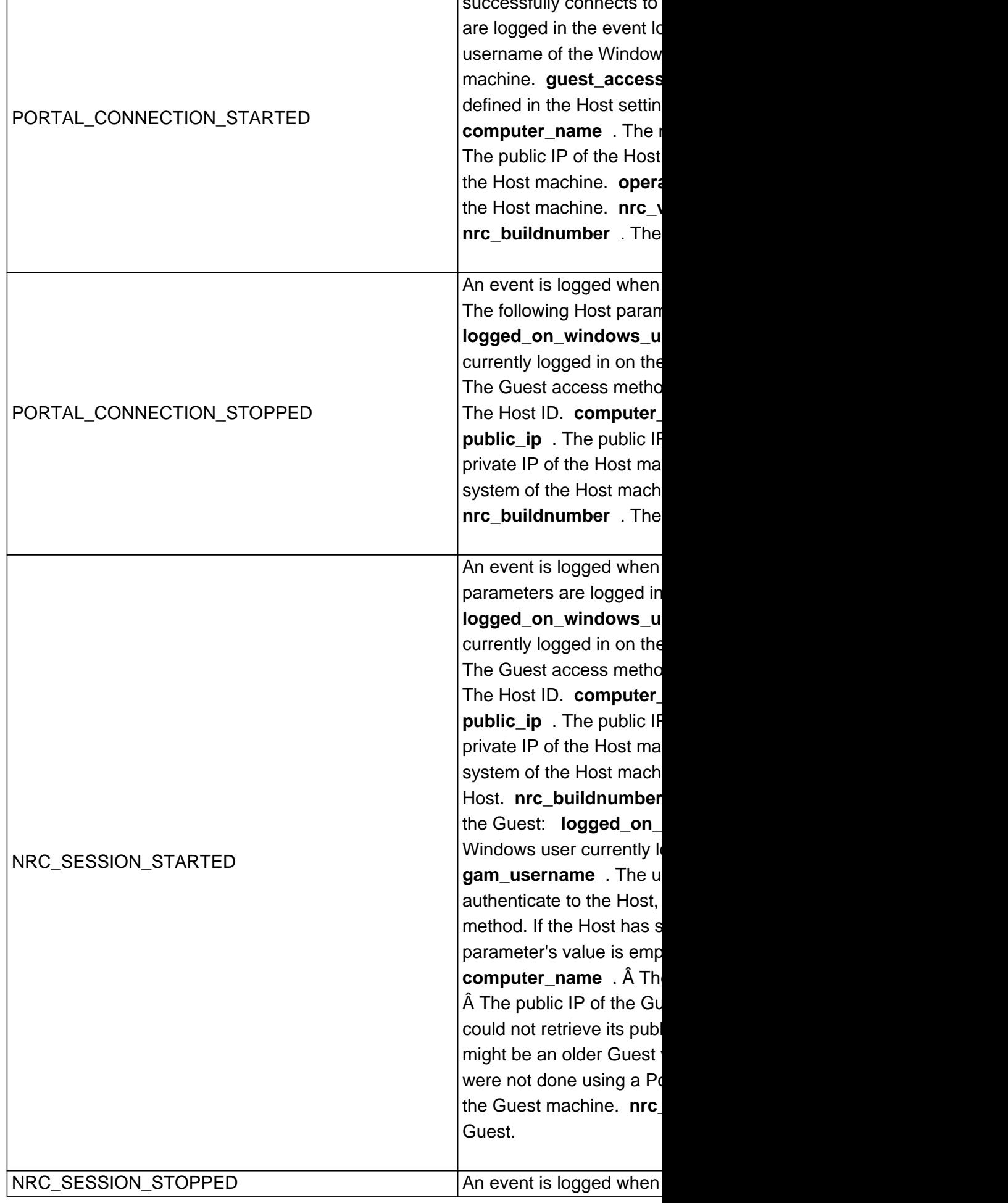

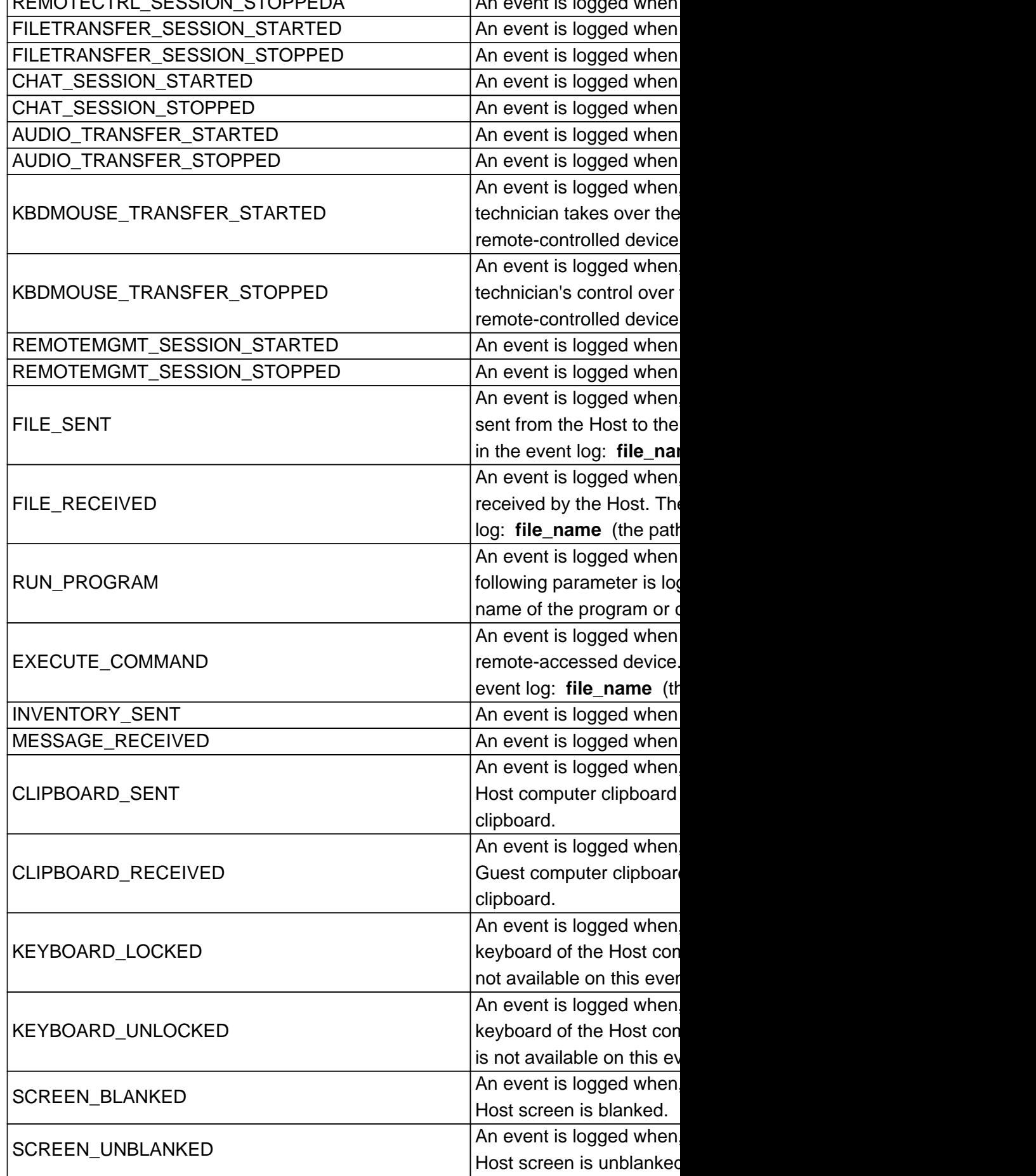

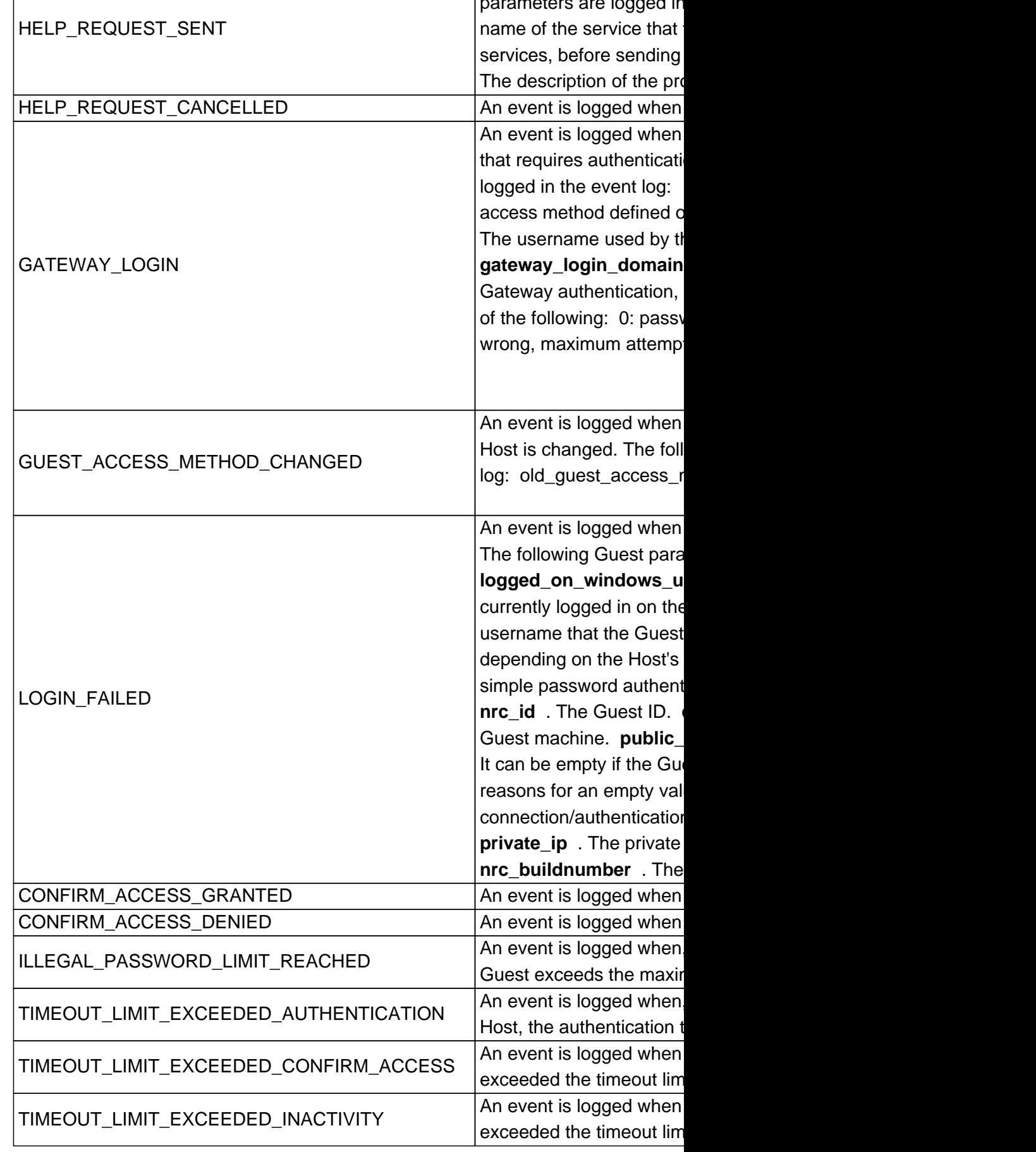

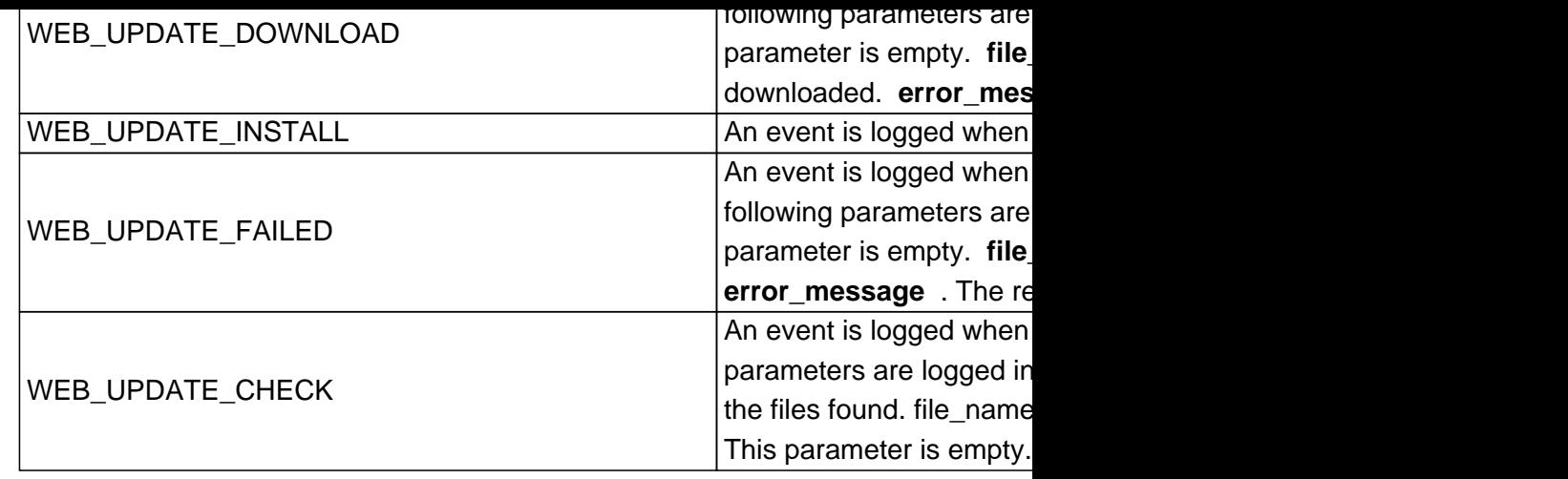

>

Posted - Wed, Oct 18, 2017 2:07 PM. Online URL: https://kb.netop.com/article/netop-portal-audit-logging-events-464.html